## Cheatography

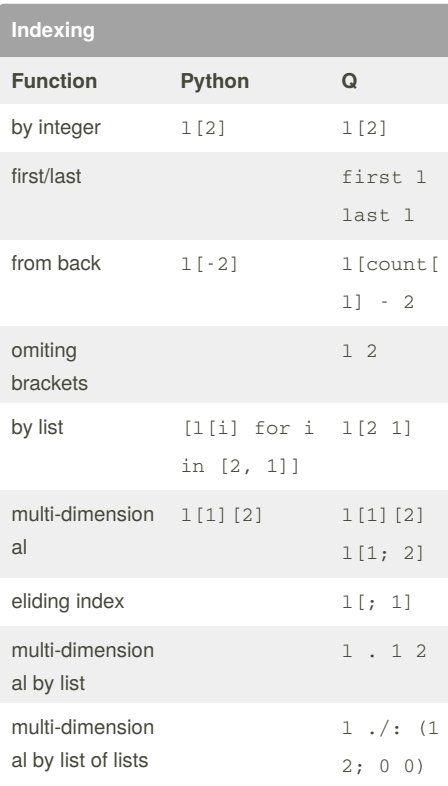

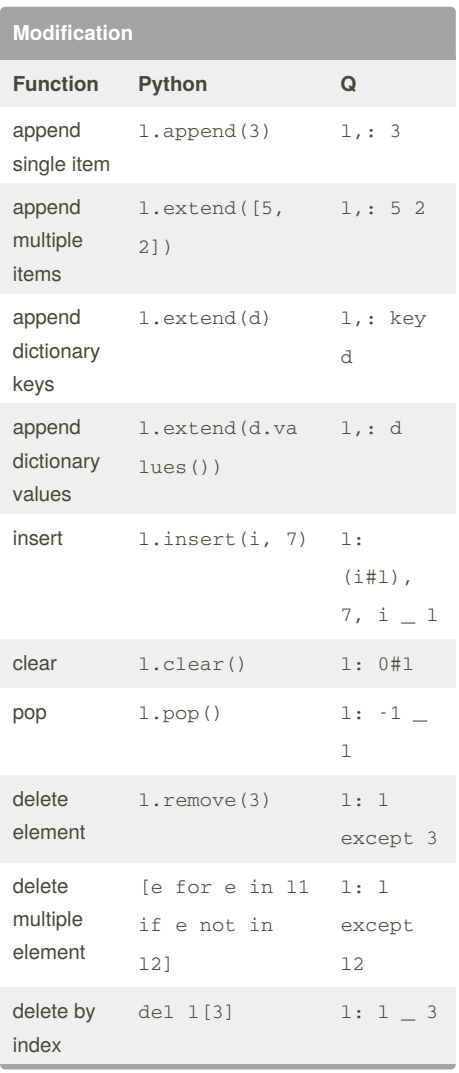

By **Bodon**

[cheatography.com/bodon/](http://www.cheatography.com/bodon/)

## Not published yet.

Last updated 3rd September, 2018. Page 1 of 1.

Sponsored by **Readability-Score.com** Measure your website readability! <https://readability-score.com>

## Lists - Python and Q Cheat Sheet by [Bodon](http://www.cheatography.com/bodon/) via [cheatography.com/67387/cs/16919/](http://www.cheatography.com/bodon/cheat-sheets/lists-python-and-q)